## **CHAPITRE I : Généralités sur la CFAO**

### **I.1.Conception Assistée par Ordinateur (CAO)**

#### **I.1.1. Définition**

Avec la mondialisation des marchés, la survie des entreprises d'aujourd'hui passe inévitablement par le développement de nouveaux produits de qualité, à moindres coûts et dont le développement s'échelonne sur des intervalles de temps réduits. La Conception Assistée par Ordinateur (CAO), un champ d'activités qui a émergé au cours des dernières décennies dans tous les domaines de l'ingénierie avec la venue d'ordinateurs de plus en plus puissants, a permis de rencontrer ces objectifs de compétitivité des entreprises. De nos jours, la CAO est omniprésente et malgré cela, il est très difficile de la définir précisément. En effet, il existe probablement autant de définitions toutes aussi valables les uns que les autres qu'il y a d'utilisateurs de la CAO. Néanmoins, les deux paragraphes suivants proposent des définitions de la CAO, la première étant plus générale tandis que la seconde se veut plus technique :

La CAO est une technique qui consiste à rassembler les qualités de l'homme et de l'ordinateur afin que l'équipe ainsi formée travaille mieux que chacun séparément.

La CAO est une technique qui consiste à modéliser les systèmes physiques, ce qui permet dans un premier temps l'analyse interactive et automatique de différentes variantes d'un concept, et dans un second temps, l'expression de ce concept dans une forme adéquate pour sa fabrication.

## **I.1.2. Les avantages de la CAO**

la CAO permet de visualiser un concept avant sa fabrication, de minimiser le temps de conception, de construire des modèles numériques fidèles à la réalité, d'optimiser les performances d'un système, de minimiser les essais expérimentaux coûteux, de faciliter les modifications apportées à un concept, d'automatiser la mise en plans (DAO - Dessin Assisté par Ordinateur) figureI.1, et d'automatiser la fabrication (FAO - Fabrication Assistée par Ordinateur) figure I.2.

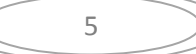

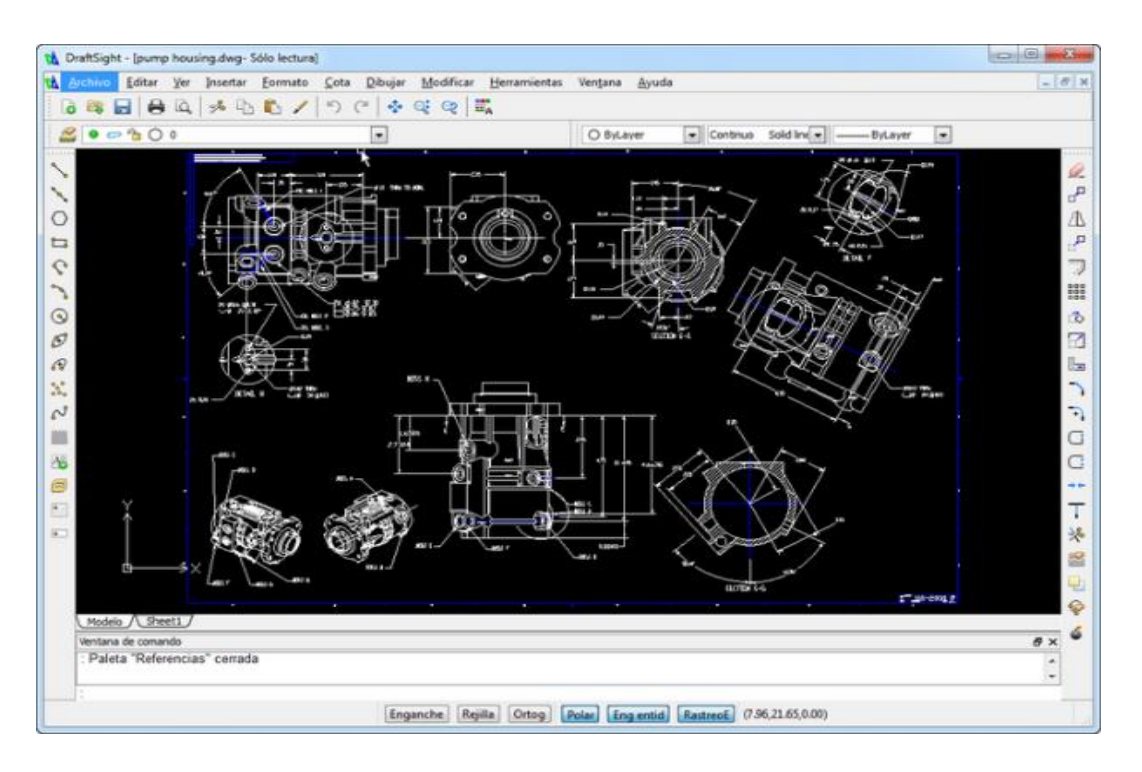

**Figure I.1** : Logiciel DAO

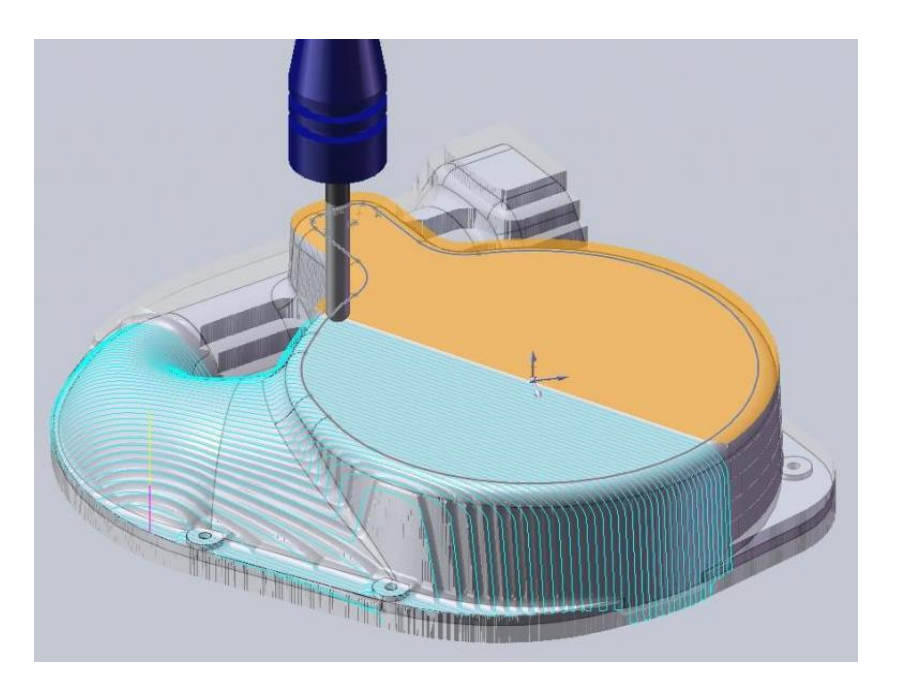

**Figure I.2** : Logiciel FAO

Tous ces avantages sont étroitement reliés à la raison d'être fondamentale de la CAO, c'est-à-dire la réduction des coûts associés aux activités de conception des produits.

À ses premiers balbutiements, la CAO était presque exclusivement employée par les grandes entreprises œuvrant dans les domaines de haute technologie, notamment en aéronautique et dans le

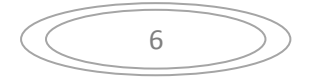

secteur de l'automobile. De nos jours, autant les Petites et Moyennes Entreprises (PME) que les grandes firmes ont recours à la CAO dans leurs activités de conception. En analysant les offres d'emploi en ingénierie, des connaissances en CAO sont de plus en plus exigées non seulement de la part des ingénieurs, mais également de la part des membres de la direction et de l'administration.

Pour être en mesure d'employer la CAO dans le cadre de projets de développement de produits, les trois éléments essentiels de l'architecture d'un système de CAO doivent être réunis. Dans un premier temps, des ressources matérielles suffisamment performantes doivent être disponibles. Parmi celles-ci, on retrouve un ordinateur muni d'un ou plusieurs microprocesseurs, un écran, un clavier, une souris, une imprimante et d'autres périphériques divers. Tout cet équipement est appelé « hardware » en anglais. Dans un second temps, des logiciels également appelés « software » doivent être installés dans l'ordinateur afin de pouvoir exécute du travail relevant de la CAO.

Il existe de nombreux logiciels disponibles sur le marché et chacun d'eux offre certains avantages et inconvénients. Pro/Engineer, Catia, SolidWorks, Unigraphics, SolidEdge, I-Deas, Cadds, Euclid, Cadkey et Mechanical Desktop comptent parmi les nombreux logiciels de CAO actuellement employés dans l'industrie. Enfin, le dernier et probablement le plus important élément constituant l'architecture d'un système de CAO concerne les ressources humaines. Il est impossible d'effectuer du travail de qualité avec le meilleur logiciel de CAO installé sur le meilleur ordinateur sans qu'un utilisateur compétent soit aux commandes du système. En effet, pour exploiter au maximum la puissance des systèmes de CAO, les utilisateurs doivent posséder de solides bases théoriques et avoir à leur actif de nombreuses heures de pratique sur les logiciels commerciaux. En somme, des ressources humaines compétentes et bien formées représentent un élément de l'architecture d'un système de CAO qui est au moins tout aussi important que les deux autres, en l'occurrence le « hardware » et le « software ».

#### **I.1.3. Modélisation géométrique**

Afin de réaliser le travail de CAO l'utilisateur manipule grace au logiciel de CAO un modèle géométrique qui définie complétement le produit. Ce modèle géométrique est en réalité composé de deux modèle mathématique l'un se basant sur la géométrie et l'autre sur la topologie.

La différence entre l'information de type topologique et l'information de type géométrique :

 La topologie est associée à la charpente du corps solide et aux liens entre les différents éléments de cette charpente,

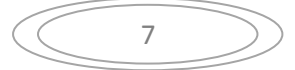

 alors que la géométrie est davantage reliée à la forme finale ou à l'allure « cosmétique » du modèle.

Dans la plupart des structures de données B-Rep (figure I.3), on retrouve comme élément d'information topologique : le sommet (VERTEX), l'arête (EDGE), la boucle (LOOP), la face (FACE), la coquille (SHELL) et le corps (BODY) (figure I.4).

Le corps ou le solide est formé ou défini à partir de la coquille, celle-ci étant à son tour formée d'un ensemble de faces (FACE) reliées dont chacune est définie par une boucle ou chaîne fermée incluant un minimum de trois arêtes. Les arêtes du modèle solide sont finalement définies à partir de deux sommets, chacun des sommets étant le point de rencontre d'au moins trois arêtes. L'information de type géométrique permet de définir : la position x, y, z des points définissant les sommets ; le type de courbes sous-jacentes aux arêtes (droite, arc, ellipse, spline, etc.) ; et le type de surfaces associées aux faces (plane, cylindrique, sphérique, conique, etc.)

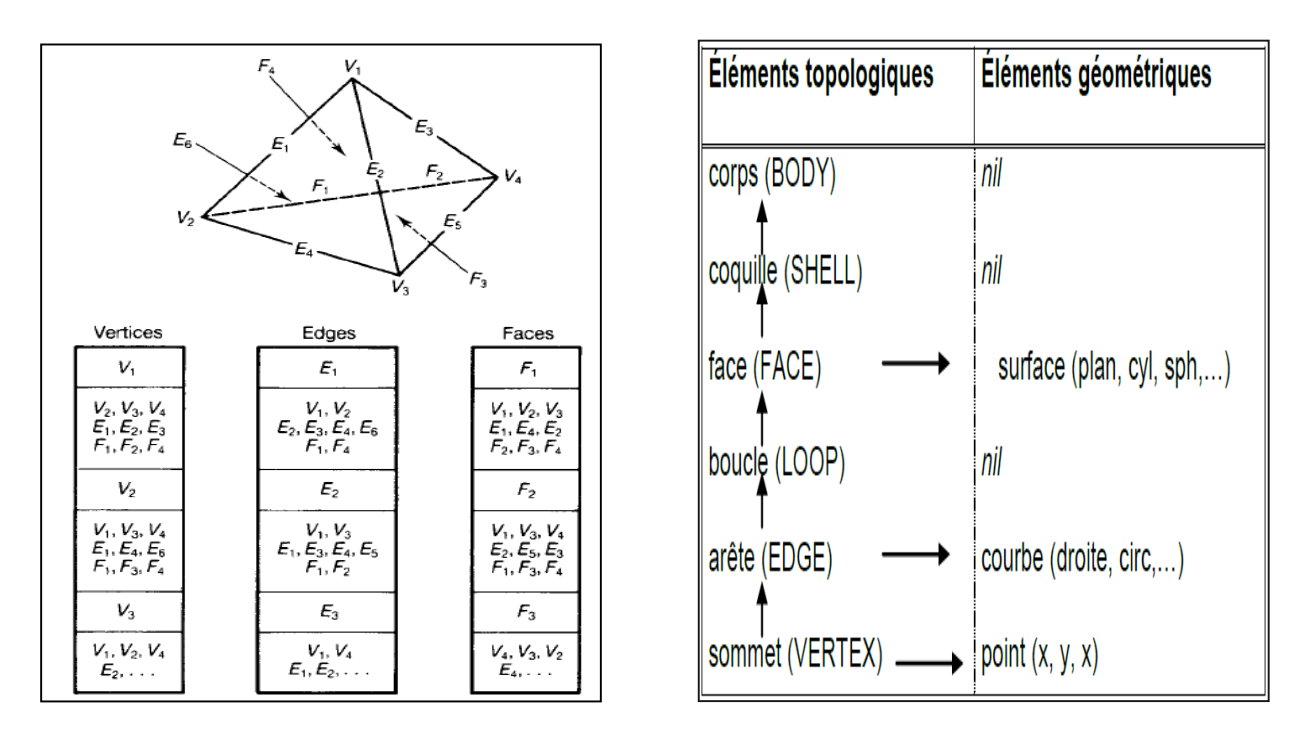

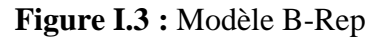

 **Figure I.3 :** Modèle B-Rep **Figure I.4 :** Géométrie et topologie d'un modèle B-Rep

Les règles de construction et de validation en B-Rep assurent l'intégrité du solide, à savoir la capacité d'identifier l'intérieur et l'extérieur du modèle et également la possibilité de calculer les propriétés volumiques de ce dernier. Une de ces règles de construction est reliée à la définition des faces du modèle. La boucle définissant les limites d'une face doit être définie selon une direction antihoraire. La

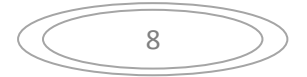

normale à la face, orientée selon la direction de la boucle, permet ainsi de distinguer l'intérieur de l'extérieur du modèle.

Les autres règles importantes à respecter lors de la modélisation sont les suivantes :

- Chaque face est bornée par une boucle fermée et constituée d'arêtes (minimum de trois). La boucle est orientée en sens antihoraire (vecteur normal à l'extérieur du modèle),
- Chaque arête doit être commune à exactement deux faces et doit avoir un sommet à chacune de ses extrémités,
- Un minimum de trois arêtes doivent se rencontrer en chacun des sommets (condition assurant un modèle bien formé ou dit « manifold »).

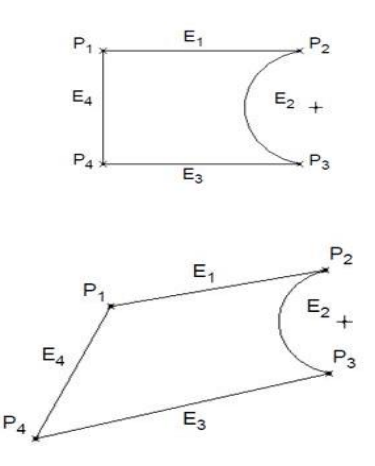

**FugureI.5** : Modèles géométriquement différents, mais de topologie identique

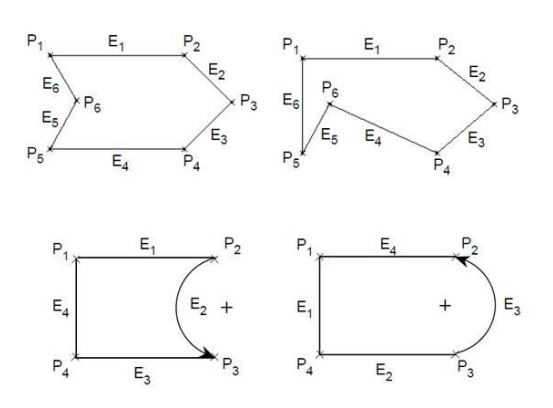

**Figure I.6** : Modèles topologiquement différents, mais de géométrie identique

### **I.1.3.1. Cohérence du modèle par la formulation d'Euler-Poincaré**

En plus des règles de construction rigoureuses à respecter pour l'obtention d'une topologie valide, la formule d'Euler est une règle additionnelle utilisée au cœur des systèmes CAO afin d'assurer la

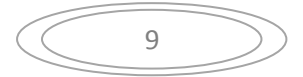

cohérence du modèle. À chaque étape de modélisation nécessitant une mise à jour du graphe (représentation interne), les systèmes calculent le nombre de sommets, d'arêtes et de faces et vérifient si la formule algébrique d'Euler-Poincaré est vérifiée :

$$
S-A+F-B+2P=2C
$$

Où :

- S (Vertex) est le nombre de sommets du modèle,
- A (Edge) est le nombre d'arêtes,
- F (face) est le nombre de faces,
- B (Holes) est le nombre de boucles internes sur une face (trou, extrusions),
- P (passages) est le nombre de passages ou de perforation complète de la pièce (trou complet, rainure, etc.) et
- C (Body) est le nombre de corps résultant (en général 1).

**Exemple :** il n'y a en réalité aucun sommet, 4 arêtes, 4 faces et un passage au milieu du cylindre. Les deux faces planes comportent chacune 2 boucles d'arêtes, une bornant l'extérieur de la face et l'autre délimitant un « trou » à l'intérieur de la face (figure I.7). Le terme B ne désigne que les boucles internes. Le calcul devient le suivant :

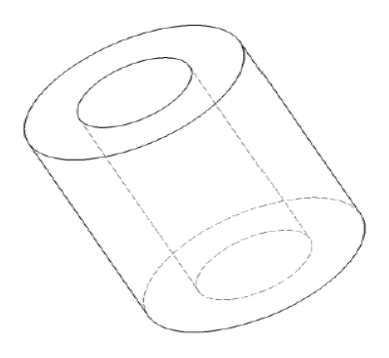

**Figure I.7 :** Exemple de l'application d'Euler-Poincaré

 $S = 0$  $F = 4$  $P = 1$  $A = 4$  $B=2$  $S - A + F - B + 2P = 2C$  $0 - 4 + 4 - 2 + 2 \neq 2$  $0 \neq 2$ 

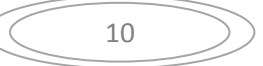

Le calcul donne un résultat qui indique que le solide n'est pas valide alors qu'il est évident qu'il représente un solide réel et cohérent. La raison vient du fait que la surface du solide doit être découpée selon certaines règles :

- Au moins trois arêtes doivent se rejoindre à chaque sommet
- Chaque arête est bornée par 2 sommets distincts
- Chaque arête est commune à exactement 2 faces distinctes
- Chaque face est bornée par une boucle d'arêtes qui ne s'entrecoupent jamais
- Les faces forment une enveloppe fermée

Pour éviter de générer des erreurs non-fondées, les logiciels de modélisation procèdent à un découpage de la surface du solide pour respecter les règles de cohérence précédentes (figure I.8).

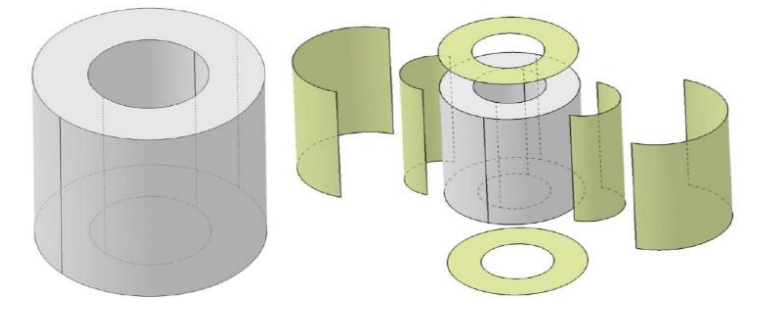

**Figure I.8 :** découpage des surfaces correspondant

Le calcul devient le suivant avec le nouveau découpage :

 $S = 8$  $A = 12$  $F = 6$  $B=2$  $P = 1$  $S - A + F - B + 2P = 2C$  $8 - 12 + 6 - 2 + 2 = 2$ le modèle est donc valide.

Dans le cas des modèles mal formés dits « non manifold », la formule d'Euler-Poincaré est non validée. Ces objets souffrent en général d'une définition incomplète nécessaire à la génération d'un solide ou volume fermé (sommet relié à moins de trois arêtes, arête non commune à deux faces, etc.). Un modeleur solide est capable de valider les modèles pour assurer la création d'objets ayant du sens ou dits « manifold » (figure I.9).

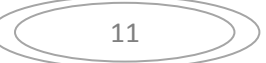

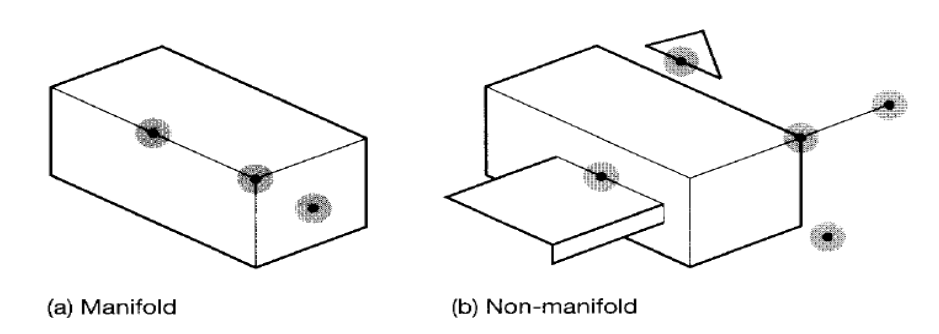

**Figure I.9 :** Modèle non-manifold

## **I.1.4. Représentation des modèles :**

Il existe trois types de représentation en CAO, la représentation par fil de fer, la représentation surfacique ainsi que la représentation solide.

### **I.1.4.1. Représentation par fil de fer**

La première laisse place à une ambiguïté totale quant à l'interprétation du modèle et est non utilisable autant pour les applications d'analyse que pour celles liées au domaine de la fabrication mécanique (figure I.10).

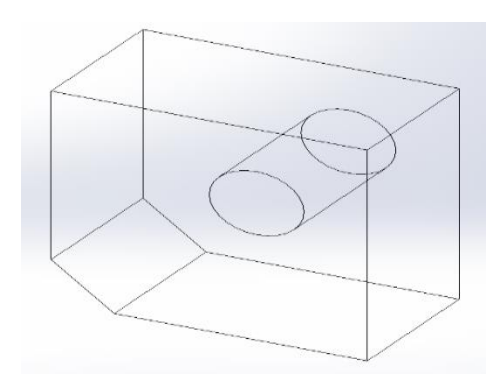

**Figure I.10 :** Représentation par fil de fer

#### **I.1.4.2. Représentation surfacique**

La représentation surfacique permette une définition plus complète et moins ambiguë du modèle laissant ainsi place au calcul de certaines analyses ainsi qu'à la génération de trajectoires d'outils en usinage, cette représentation ne permet pas d'extraire aucune information de type volumique (figure I.11).

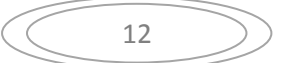

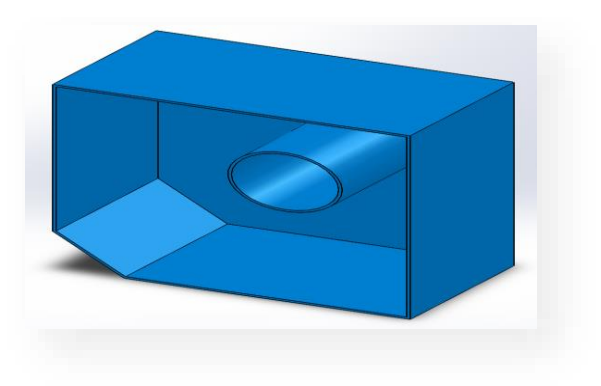

**Figure I.11 :** Représentation surfacique

# **I.1.4.3. Représentation solide**

La représentation la plus complète et la plus sophistiquée est de type solide (figure I.12).

Ce qui la distingue de la représentation surfacique est la possibilité de différencier l'intérieur de l'extérieur d'un volume donné. Ainsi le modèle obtenu permet de faire toutes applications de la CAO.

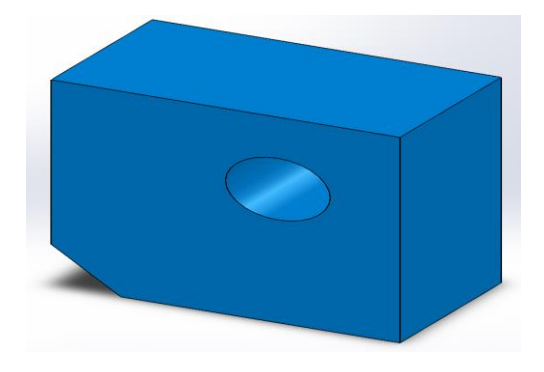

**Figure I.12 :** Représentation solide

Exemple de différence entre modèle solide (figure I.13) et surfacique (figure I.14).

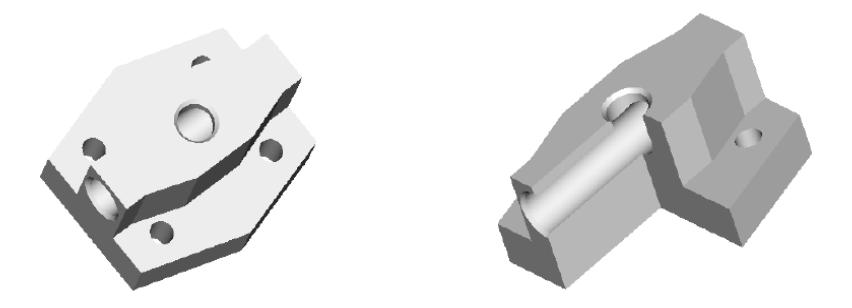

**Figure I.13 :** Coupe d'un modèle solide

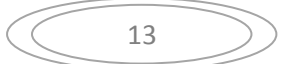

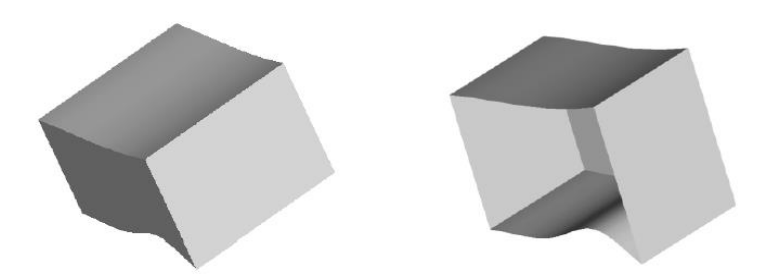

**Figure I.14 :** Coupe d'un modèle surfacique

# **I.1.5. Les méthodes de modélisation géométrique :**

On peut regrouper les fonctions disponibles pour la modélisation solide en 5 groupes distincts :

- a) Le premier groupe inclut les fonctions utilisées pour créer des objets simples à partir de solides prédéfinis déjà existants en librairie du modeleur, ces solides de base appelés « primitives ». Les opérations permettant d'ajouter ou de soustraire de la matière à partir des primitives disponibles, appelées opérations booléennes, sont également des fonctions appartenant à ce premier groupe.
- b) Le deuxième groupe de fonctions consiste en l'ensemble des opérations permettant la génération d'un solide à partir d'interpolation ou de déplacement de surfaces selon des courbes de référence données. Les fonctions de balayage et les fonctions de mélange s'inscrivent dans ce groupe d'opérations.
- c) Le troisième groupe inclut les fonctions auxiliaires permettant de modifier la forme d'objets existants soit par l'ajout d'arrondis, de congés, de chanfreins, ou par le décalage de faces existantes.
- d) Les fonctions permettant de manipuler la position ou la dimension des sommets, des arêtes ou des faces d'un modèle font partie de la catégorie appelée « modélisation par frontière ».
- e) Finalement, la construction d'un solide par le biais de caractéristiques dites « features » associées à des formes propres au domaine de la fabrication constitue le dernier groupe de fonctions permettant la création de modèles solides.

## **I.1.5.1. Modélisation par primitives et opérations booléennes**

Cette technique de modélisation consiste à utiliser des géométries solides de base appelées (primitives) de formes fixes mais de dimensions spécifiées par l'usager et à appliquer des opérations sur celles-ci afin d'obtenir l'objet désiré.

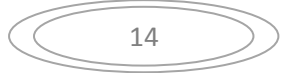

Les opérations sont appelées booléennes et incluent :

- $\checkmark$  l'union ( $\cup$ ), permettant d'additionner des primitives au modèle en cours de construction,
- $\checkmark$  la différence (– ou /) permettant de soustraire des primitives au modèle,
- $\checkmark$  l'intersection ( $\cap$ ) permettant d'obtenir la matière commune à deux objets ou primitives données.

Les primitives de base incluent le bloc, le cylindre, le cône, la sphère, le coin ainsi que le tore (fig.I.15)

On distingue également les primitives de base des primitives dites, d'application. Celles-ci sont construites à partir des primitives de base ou par le biais de fonctions de construction plus complexes. Une librairie de boulons et de vis est un exemple de primitives d'application spécialement développées pour être utilisées dans différents projets de modélisation en mécanique.

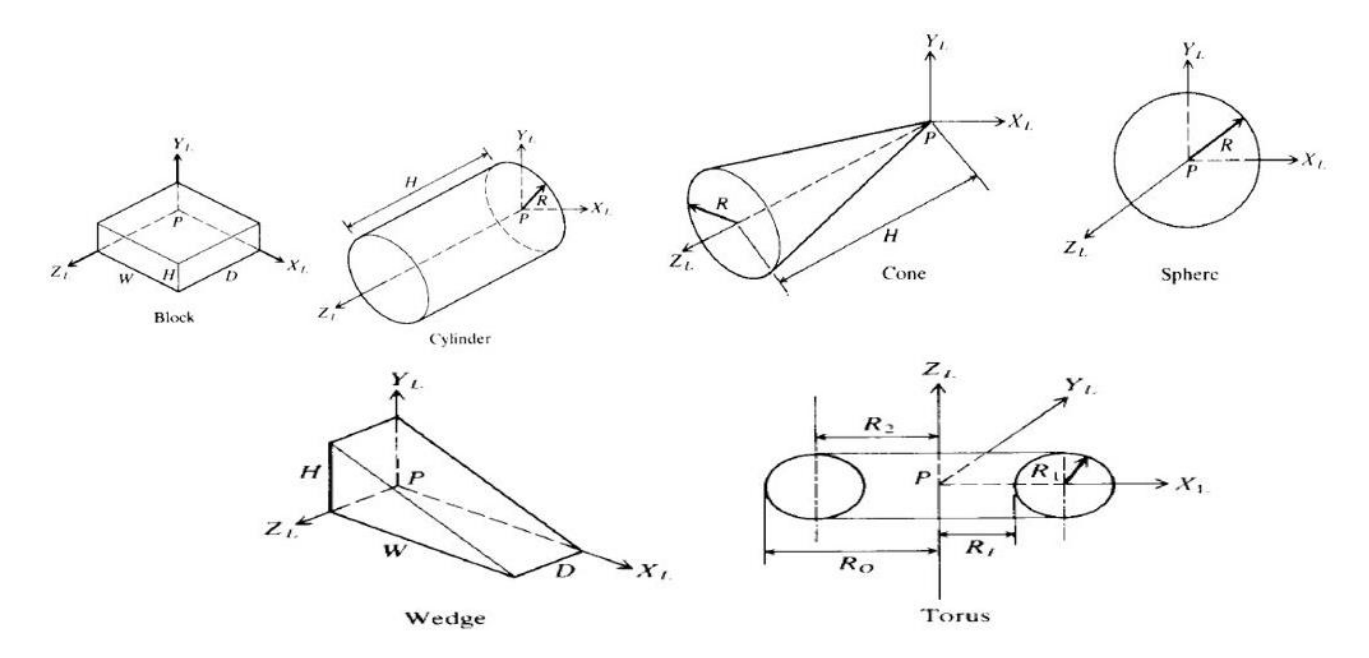

**Figure I.15 :** Les primitives de base

Il est à noter que les primitives d'application sont généralement développées par chaque entreprise ayant ses propres besoins en matière de modélisation. Les primitives d'application peuvent être de dimensions fixes ou de dimensions variables, celles-ci pouvant être modifiées en fonction de l'application en question (figure I.16).

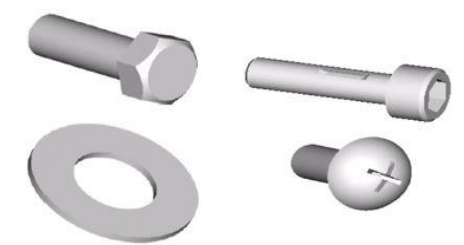

**Figure I.16 :** Primitives d'application

Opérateurs booléens : La combinaison des primitives pour former un objet plus complexe est effectuée en utilisant des opérateurs Booléens ou opérateurs « logiques ». Il existe principalement trois types d'opérations booléennes même si plusieurs modeleurs offrent des variations de celles-ci. Les trois opérateurs sont appelés UNION, DIFFÉRENCE (soustraction) et INTERSECTION.

a) L'UNION, reconnue par le symbole U, combine deux solides en un solide simple. Cette opération correspond à l'opération logique OU « OR » (tout le volume de A OU celui de B). En théorie, les deux solides initiaux peuvent s'entrecouper, se toucher ou être séparés d'une certaine distance. En pratique, plusieurs modeleurs permettent uniquement l'union de solides s'entrecoupant ou se touchant. L'union est commutative, ce qui signifie que A U B **=** B U A (figure I.17).

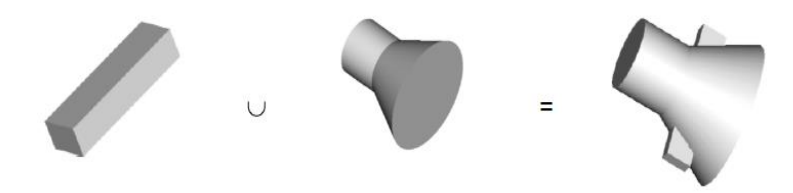

**Figure I.17 :** Opération d'union

b) La deuxième opération est la DIFFÉRENCE, reconnue par les symboles – ou /. Cet opérateur enlève le volume d'un solide à partir d'un deuxième solide, souvent appelé « outil » ou « couteau ». Le solide soustrait est généralement effacé du modèle. L'opérateur différence correspond à l'opérateur logique NON ou « NOT » (A – B = tout le volume de A mais NON celui qui appartient également à B). La différence n'est pas commutative, ce qui signifie que : $A - B \neq B - A$  (figure I.18).

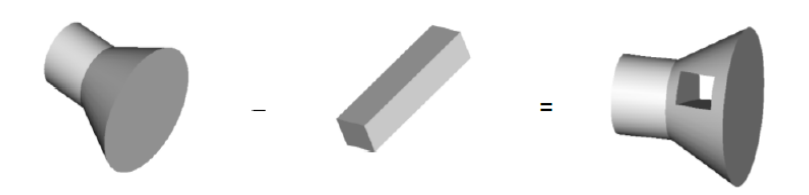

**Figure I.18 :** Opération de différence

c) La troisième opération booléenne fondamentale est l'INTERSECTION, représentée par le symbole  $\cap$ . L'opérateur intersection conserve uniquement le volume commun aux deux solides. Cette opération correspond à l'opération logique ET ou « AND » ( $A \cap B =$  tout le volume à A ETà B). Tout comme l'opérateur union, l'INTERSECTION est commutative, A  $\cap$  B = B  $\cap$  A (figure I.19).

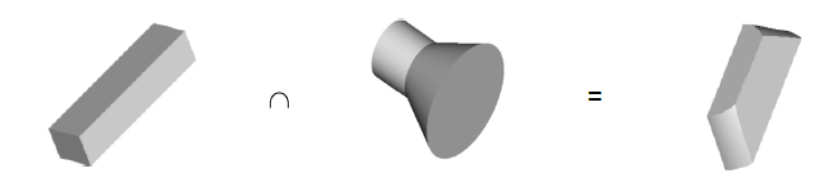

**Figure I.19 :** Opération d'intersection

Exemple (figure I.20) :

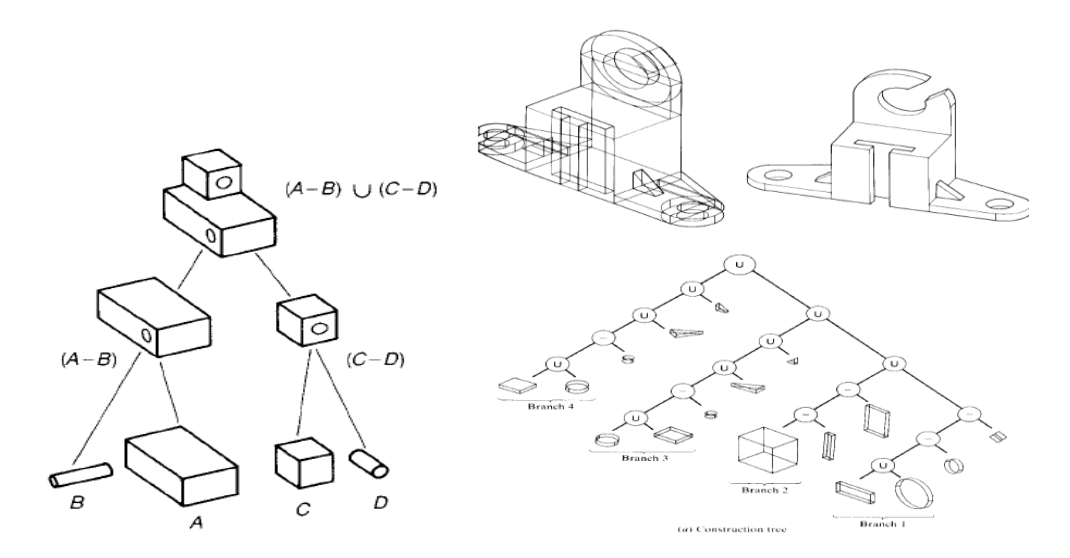

**Figure I.20 :** exemple d'opérations booléennes

# **I.1.5.2. Modélisation par fonctions de balayage**

La technique de création d'objets solides par balayage, communément appelée « **SWEEP** », consiste à générer une forme par le déplacement d'un élément appelé « génératrice » le long d'un élément appelé

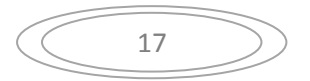

« directrice » ou « trajectoire ». Cette fonction peut être utilisée autant pour la modélisation solide, surfacique que pour la modélisation en fil de fer. Le résultat dépend essentiellement du type degénératrice utilisée pour décrire la géométrie en question. Lorsque celle-ci est une surface, l'opération de balayage de cette génératrice le long de la courbe directrice résulte en un solide (figure I.21). Si une courbe est plutôt utilisée comme génératrice, alors le balayage de celle-ci le long de la directrice résulte en surface (figure I.22).

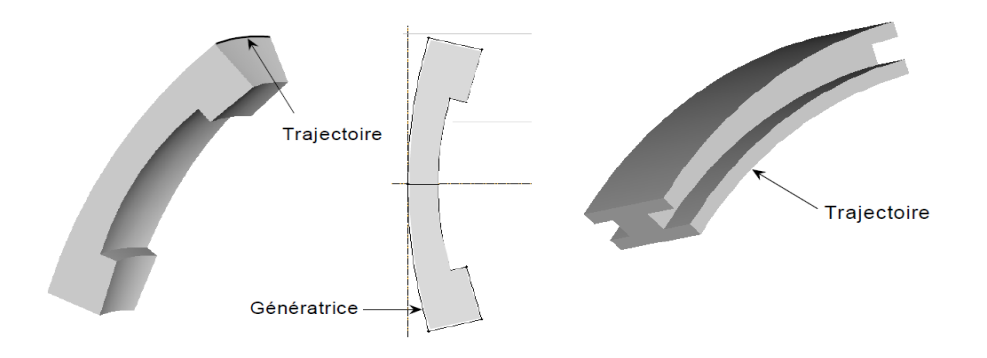

**Figure I.21 :** Exemples de solides générés par balayage

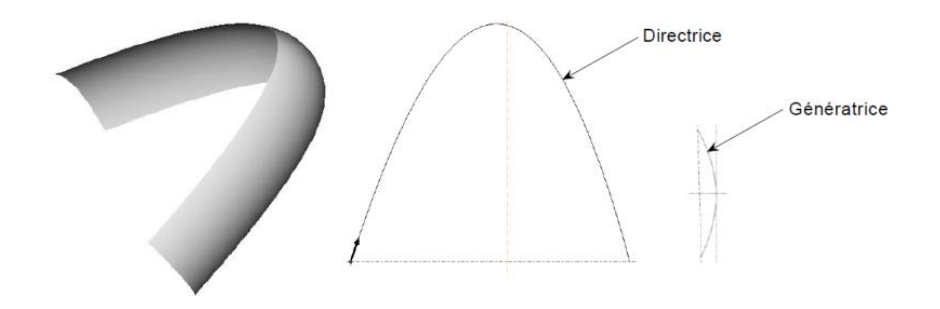

**Figure I.22 :** Exemple de surface générée par balayage

Les types de balayage (fig.I.23) les plus communs utilisent une géométrie plane comme génératrice et une ligne droite ou curviligne comme directrice (fig.I.24). Lorsque la trajectoire spécifiée est de type linéaire, l'opération de balayage peut prendre différentes appellations en fonction du modeleur utilisé, telles le « balayage linéaire », le « translational sweep » ou encore l'« extrusion ». En ce qui concerne les trajectoires curvilignes, la plus commune est de type circulaire. La plupart des modeleurs offrent la fonction de balayage circulaire (fig.I.25) et plusieurs d'entre eux y réfèrent sous l'appellation (revolve) ou (rotational sweep).

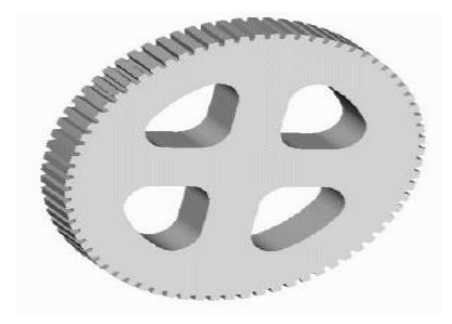

**Figure I.23 :** Modélisation d'une roue par balayage

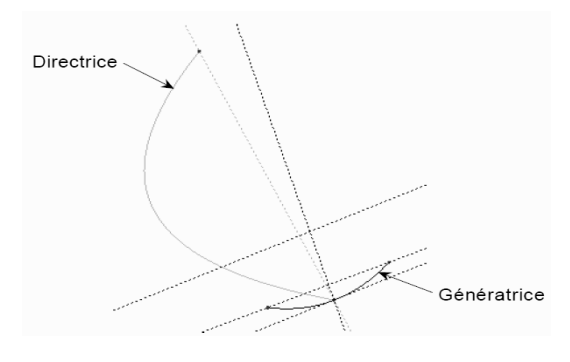

**Figure I.24 :** linéaire Position de la directrice et de la génératrice

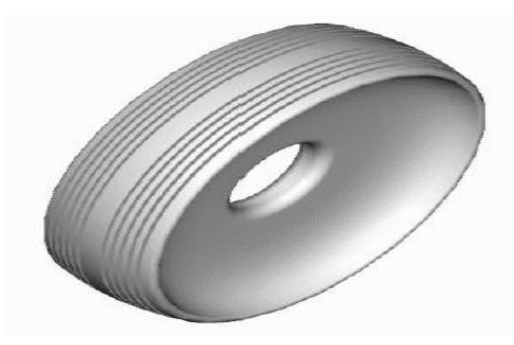

**Figure I.25 :** Modélisation d'une roue par balayage circulaire

# **I.1.5.3. Modélisation par fonction de mélange « skin, loft »**

Ces fonctions permettent la création d'un objet solide à l'aide de courbes et plans de référence à travers lesquels la surface extérieure ou « skin » de l'objet est interpolée (figure I.26). Cette opération est analogue à la construction d'une structure en couvrant ses cadres, ou sections transverses, à l'aide d'une peau de vinyle ou de tissu. Si les sections extrémités de la structure ne sont pas des faces mais plutôt des courbes, alors le modèle résultant est de type surfacique. Cette fonctionnalité est disponible dans tout système de modélisation surfacique.

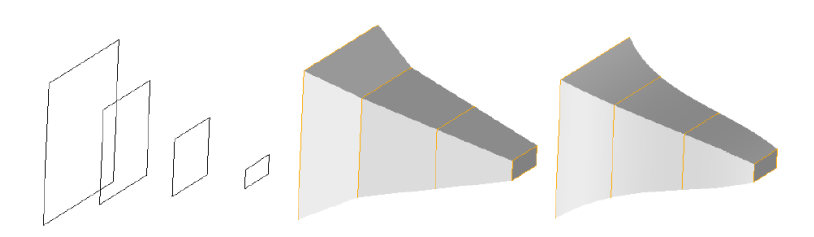

**Figure I.26** : Solide résultant de l'interpolation de 4 plans

On réfère également cette fonction au terme « loft », par analogie au procédé manuel de création des dessins à l'aide de gabarits physiques grandeur nature, jadis utilisés pour la conception des panneaux de structure dans l'industrie aérospatiale et automobile. D'autres modeleurs réfèrent à cette fonctionnalité sous l'appellation de « blend », puisque l'opération consiste à obtenir une surface ou un solide par le biais du « mélange » de différentes sections (figure I.28).

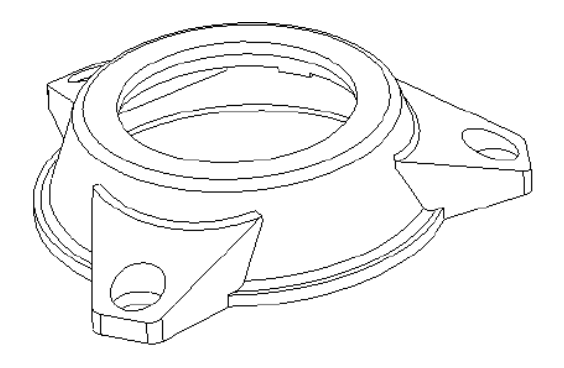

**Figure I.27** : Modèle avec éléments de type « blend »

## **I.1.5.4. Modification d'un modèle avec chanfreins, congés et arrondis**

Les fonctions de congés ou d'arrondis sont utilisées pour modifier une géométrie existante par le remplacement d'arêtes vives par des surfaces courbes. L'exemple suivant montre un solide avec arêtes vives transformé par le biais d'arrondis et de congés de raccordement (figure I.28).

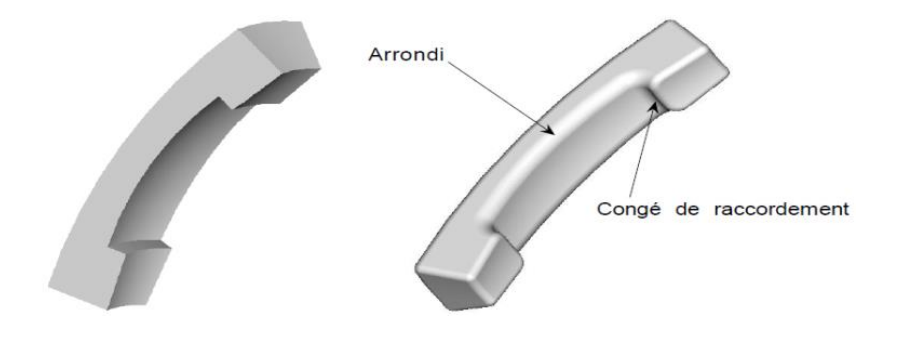

**Figure I.28 :** Arrondis et congés de raccordement

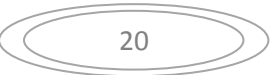

La distinction entre un arrondi et un congé réside dans le fait que le premier enlève de la matière au niveau de l'arête vive (surface convexe) alors que le second en ajoute à l'intersection de deux surfaces (surface concave). Contrairement à ces deux fonctionnalités qui remplacent une arête par des surfaces cylindriques, le chanfrein remplace une arête vive par une surface de type planaire (figure I.29).

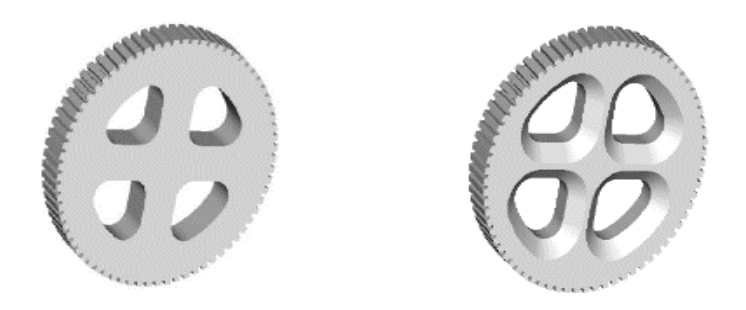

**Figure I.29 :** Pièce transformée par l'ajout de chanfreins

# **I.1.5.5. Modification par extension de faces**

Cette fonctionnalité largement appelée « lift » ou « extend», est utilisée afin de tirer, en partie ou en totalité, une face d'un solide dans une direction donnée. Si la face n'est que partiellement tirée, alors une opération de division ou « split » doit préalablement être effectuée afin d'y arriver (figure I.30).

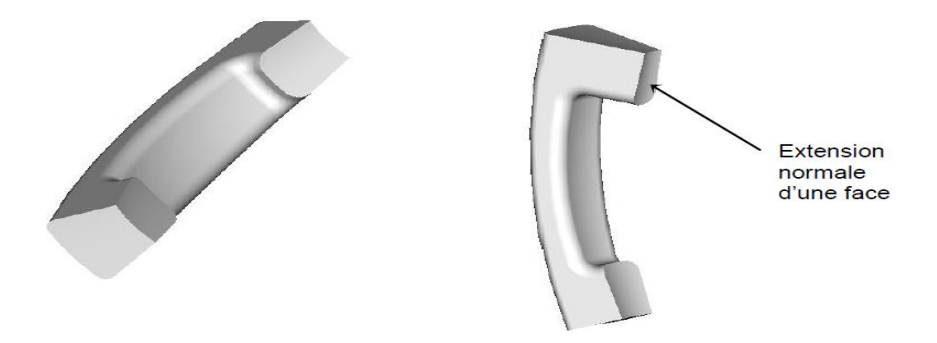

**Figure I.30** : Extension d'une face d'un modèle

## **I.1.5.6. Modélisation par définition des frontières**

Contrairement à la modélisation solide recourant aux primitives et aux fonctions avancées telles que le balayage ou le « blend », la modélisation par frontière consiste à bâtir ou modifier un modèle existant par la manipulation de ses sommets, de ses arêtes (figure I.31), ou de ses faces le constituant. La modélisation solide par frontière est similaire à la modélisation surfacique. Les sommets sont premièrement définis, puis les arêtes sont bâties à partir des sommets, puis les faces sont construites à partir de boucles formées d'arêtes. Cependant, contrairement à la modélisation surfacique, la

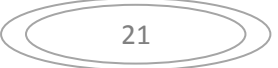

modélisation solide exige que le volume soit parfaitement fermé en définissant complètement toutes les faces s'intersectant de manière à former une coquille étanche.

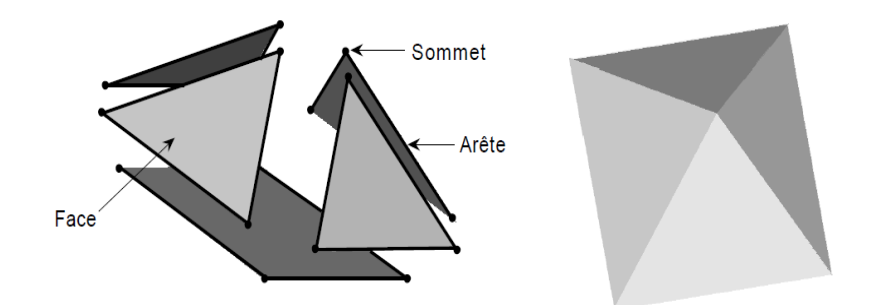

**Figure I.31** : Modélisation par frontières

La modélisation d'un solide à partir de ses frontières est fastidieuse et très primitive (fig.I.32) En fait, les fonctionnalités offertes par les modeleurs solides commerciaux sont principalement utilisées pour la création de sketch en 2-D utilisés dans les fonctions de balayage ou les fonctions de mélange par exemple. Les solides, une fois construits, peuvent par la suite faire l'objet de modification en altérant les frontières, tel le déplacement de sommets ou le remplacement d'une arête ou d'une face par une autre (fig.I.33).

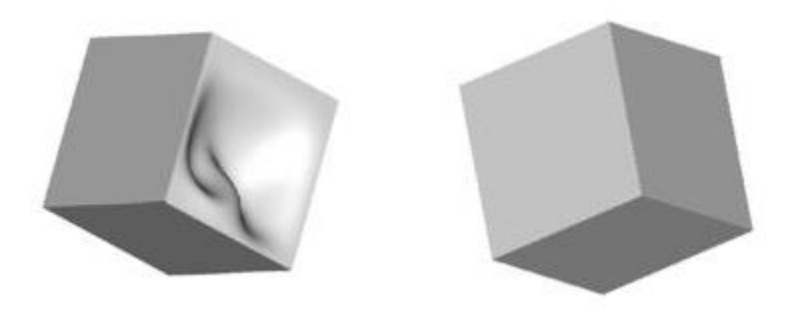

**Figure I.32 :** Modification des frontières d'un cube

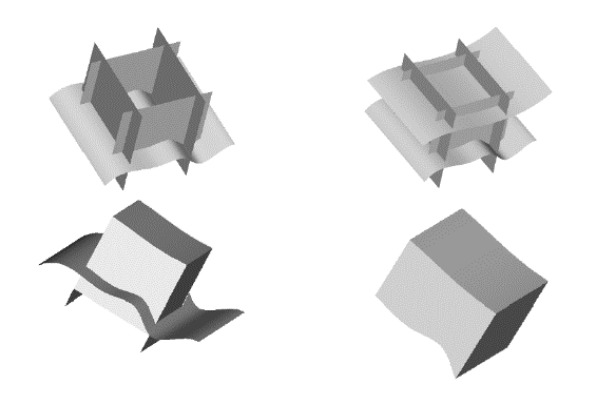

**Figure I.33 :** Solide construit à partir de surfaces

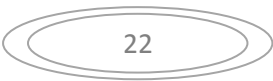

# **I.1.5.7. Modélisation par « features »**

Cette technique est basée sur l'ajout de caractéristiques à une géométrie de base. Par exemple, un concepteur peut ajouter un trou de dimension et de position donnée par le biais de la fonction « Trou » ou un chanfrein donné par la fonction « chanfrein ». Le nombre et le type de « features » disponibles varie d'un modeleur à l'autre. Les features les plus répandues sont celles utilisées en fabrication (fig.I.34 ). Elles sont appelées « manufacturing features » parce qu'elles sont associées à un processus de fabrication, par exemple le perçage dans le cas d'un trou, etc.

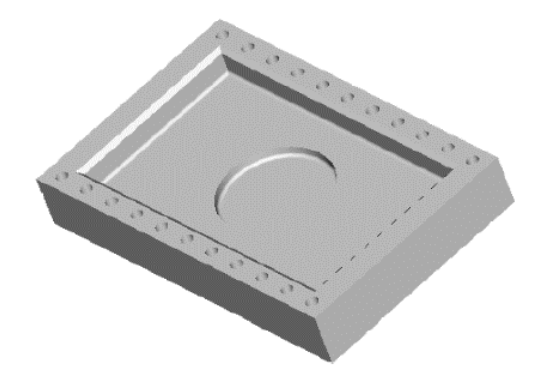

**Figure I.34 :** Modélisation d'une pièce par « features »

Même si le nombre de features peut être complet pour un type d'application, voire en fabrication, celuici peut s'avérer insuffisant pour d'autres applications. Ainsi, certains systèmes offrent la possibilité de programmer des features sur mesure pouvant par la suite être utilisées par l'ensemble des concepteurs d'une compagnie donnée. Les features sont programmées de telle sorte qu'elles puissent être définies à partir de paramètres associés à leur dimension. Ce type de modélisation solide s'appelle « modélisation paramétrique ».

## **I.1.5.8. Modélisation paramétrique**

En modélisation paramétrique (figure I.35), les concepteurs utilisent des contraintes appliquées à la géométrie et parfois aux dimensions afin de définir la forme de leur objet. Les contraintes associées à la géométrie décrivent la relation entre deux entités, par exemple le lien de parallélisme entre deux lignes ou deux plans, la tangence entre une courbe et une arête linéaire voisine, etc. Les données associées aux dimensions de l'objet peuvent prendre la forme d'un paramètre ou bien d'une relation mathématique contraignant la dimension d'un élément à la dimension d'un ou plusieurs autres éléments du modèle.

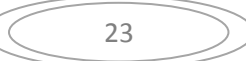

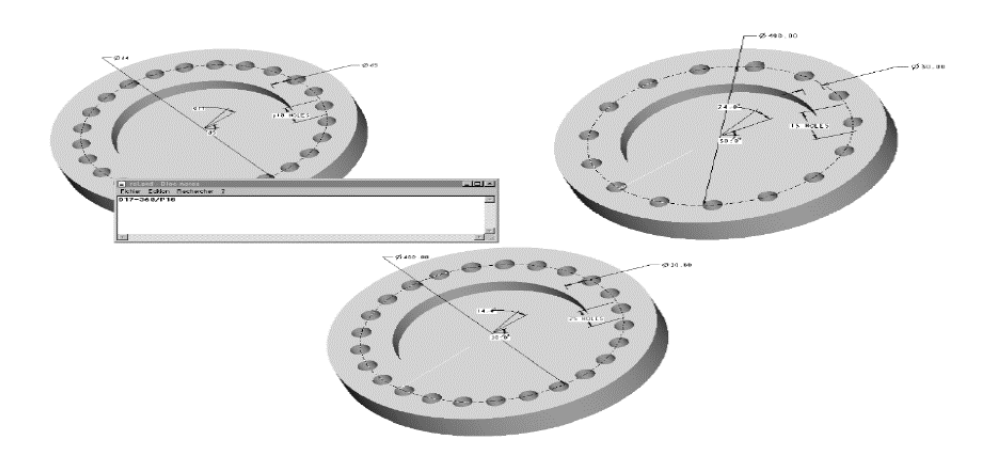

**Figure I.35 :** Groupement de trous paramétrisés

Notre exemple montre l'utilisation de la relation « d17=360/p18 » afin d'exprimer l'angle séparant chaque paire de trous constituant le groupement « bolt hole » en fonction du nombre de trou souhaité. On remarque que pour un groupement incluant 15 trous, l'angle séparant chacun d'eux est égal à 24 degrés alors que pour un groupe de 25 trous, cet angle devient égal à 14.4 degrés.

En général, la technique de modélisation paramétrique fait intervenir les étapes suivantes :

- 1. Faire rapidement un croquis (« sketch ») de la section 2D utilisée pour générer un volume.
- 2. Imposer un dimensionnement et des contraintes pour la section.
- 3. Régénérer la section 2D suite aux contraintes et dimensions imposées.
- 4. Refaire les étapes (2) et (3) jusqu'à ce que la section convienne aux intentions du concepteur.
- 5. Créer le volume à l'aide des fonctions de balayage ou des fonctions de mélange disponibles.

L'intérêt de la modélisation paramétrique est la souplesse du modèle. Celui-ci peut se voir attribuer différentes dimensions laissant place à des variantes de composantes associées à une famille de pièces par exemple (figure I.36) **[3].**

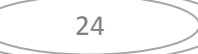

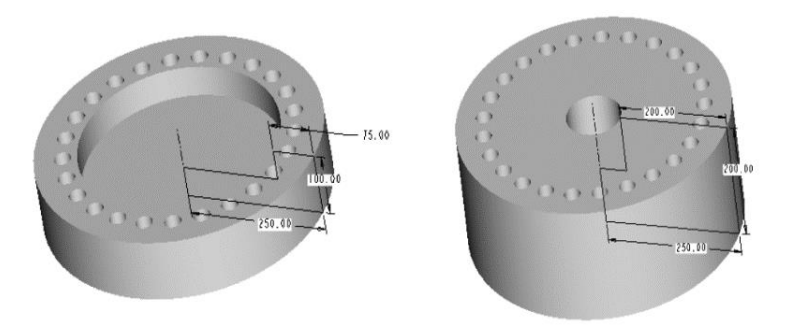

**Figure I.36 :** Exemple illustrant deux pièces différentes provenant du même modèle paramétrique

### **I.2. La Fabrication assistée par ordinateur (FAO)**

#### **I.2.1. Définition**

#### **I.2.1.1. Fabrication Assisté par Ordinateur** (FAO)

La FAO est une composante essentielle de la chaîne numérique sans rupture. En effet, la FAO est l'interface entre la CAO et la machine de mise en forme du matériau. Le logiciel FAO prépare la séquence de production en adéquation avec la machine associée. Les développeurs de logiciels FAO travaillent essentiellement avec les constructeurs de machines à usiner. La préparation d'une production consiste à placer les maquettes 3D à fabriquer dans le brut ou sur le plateau. L'information est ensuite envoyée au centre de production.

La Fabrication Assistée par Ordinateur consiste en deux principales opérations :

- La préparation de la fabrication en fonction du procédé de mise en forme et du matériau utilisé.
- La création de séquences de mise en forme d'une ou plusieurs maquettes numériques à fabriquer simultanément.

#### **I.2.1.2. Machines-Outils à Commandes Numériques (MOCN)**

La MOCN est une machine totalement ou partiellement automatique à laquelle les ordres sont communiqués grâce à des codes qui sont portés sur un support matériel (disquette, cassette, USB, ...). Lorsque la machine-outil est équipée d'une commande numérique capable de réaliser les calculs des coordonnées des points définissant une trajectoire (interpolation), on dit qu'elle est à calculateur. Elle est appelée CNC (Commande Numérique par Calculateur). La plupart des MOCN (figure I.37)sont des CNC.

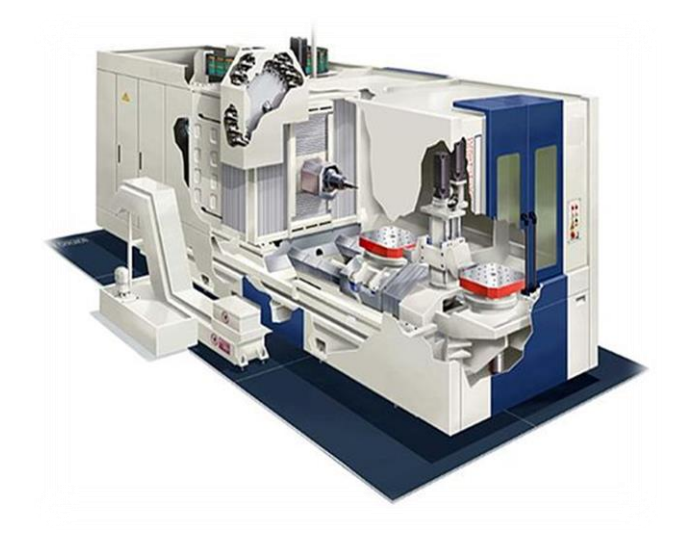

**Figure I.37 :** Machine-Outil à Commande Numérique (MOCN)

# **I.2.2. programmation**

Un programme est la transcription, dans un langage compréhensible par le directeur de commande numérique d'une machine, des opérations d'usinage à effectuer sur une pièce. Les différentes manières de programmer sont :

- $\triangleright$  La programmation manuelle
- $\triangleright$  La programmation assistée :
	- $\checkmark$  Soit conversationnelle par le DCN
	- $\checkmark$  Soit avec un logiciel de F.A.O (fabrication assistée parordinateur)

La programmation des MOCN repose aussi sur des conventions, à savoir les langages de programmation normalisés. Les normes [NF ISO 6983-1], [NF Z 68-036], [NF Z 68-037], [NF ISO 4342] décrivent les langages de programmation. Il se trouve que ces normes ne sont pas complètes. Les constructeurs de commande numérique les adaptent aux spécifications de leurs machines. Ainsi, les programmations semi-automatiques du type CFAO, se font dans un autre langage nommé APT ([NF ISO 3592], [NF ISO 4343]).

Le programme est la description structurée de l'opération d'usinage. Il comporte deux types d'informations : des ordres de déplacements et des ordres auxiliaires.

Pour donner un ordre de déplacement, il faut spécifier un mode d'interpolation, un but et une vitesse de déplacement. Les types d'interpolation utilisés sont :

interpolation linéaire, trajectoire décrite par un segment

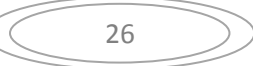

- interpolation circulaire, trajectoire décrite par un arc de cercle, souvent dégradée en interpolation linéaire au niveau de l'asservissement
- interpolation hélicoïdale, trajectoire décrite par une hélice

On assiste au développement actuel de l'interpolation polynomiale, où la trajectoire est décrite par une courbe polynomiale, ce qui permet d'assurer une meilleure dynamique de la trajectoire. Les ordres auxiliaires, sont des ordres séquentiels qui permettent soit de rendre réalisable, soit d'améliorer la réalisation de l'usinage.

Programmer consiste à transposer la gamme d'usinage en langage compris par la machine. Le langage alphanumérique précise le code. En programmation manuelle, le langage utilise est décomposé comme suit :

- $\checkmark$  Le format qui caractérise les mots utilisés,
- $\checkmark$  Les adresses, ce sont les lettres débutant un mot d'un langage machine. Celle-ci précise la fonction générale à commander (G, X, Y, Z, F, S, T, M).
- $\checkmark$  Les mots sont un ensemble de caractères comportant une adresse suivie de chiffres constituant une information (X25.236).
- $\checkmark$  Les blocs sont des groupes de mots correspondant aux instructions relatives à une séquence d'usinage (N150 GOI X200. Y 125.235 F250).
- $\checkmark$  Les fonctions sont tous les mots d'un langage machine autres que ceux définissant les cotes, et nécessaires pour assurer le fonctionnement d'une machine-outil. On trouve :
	- les fonctions préparatoires G
	- les fonctions vitesse d'avance F
	- les fonctions vitesse de broche S
	- les fonctions outil T

- les fonctions auxiliaires M (mise en route de l'arrosage, de la broche, blocage ou déblocage de plateau ...). Attention, certaines fonctions auxiliaires sont à prévoir dans le cahier des charges ou le plus tard à préciser au moment de la commande !

# **I.2.3. Trajectoires d'outils**

La Fabrication Assistée par Ordinateur (FAO) permet d'établir des stratégies d'usinage afin de mettre en forme les pièces modélisées. La figure I.38montre les chemins d'outils qui ont été calculés par le module de FAO d'un système de CAO afin de mettre en forme une pièce de géométrie semicylindrique. La partie de gauche de la figure montre les trajectoires de l'outil de coupe pour une

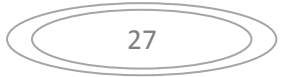

fraiseuse à trois axes, tandis que la partie de droite présente des trajectoires différentes pour une fraiseuse à cinq axes. Ces trajectoires d'outils seront ensuite converties à l'aide d'une interface appelée « post-processeur » et envoyées à une machine-outil à commande numérique.

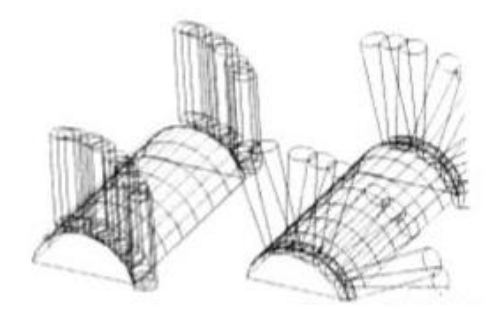

**Figure I.38 :** Détermination de trajectoires d'outils

## **I.2.3.1. Les types de trajectoires**

## **a) Positionnement point à point**

Le passage d'un point à un autre s'effectue en programmant la position finale et le trajet parcouru pour atteindre cette position n'est pas contrôlée par le directeur de commande numérique.

Par exemple, les trajectoires planes d'un point A vers un point B peuvent s'exécuter de manières différentes schématisées (Figure I.39) **[1].**

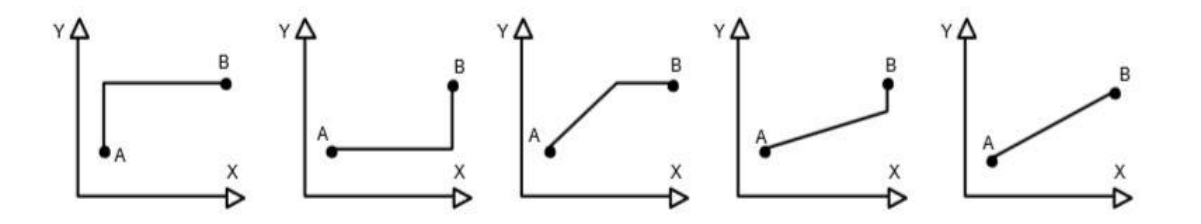

**Figure I.39** : Trajectoires en positionnement point à point

#### **b) Déplacement en paraxial**

Les trajectoires sont parallèles aux axes de déplacement (Figure I.40) et la vitesse de déplacement (programmable) est contrôlée. Ce type de déplacement permet par exemple des fraisages précis à vitesses imposées **[1].**

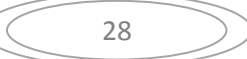

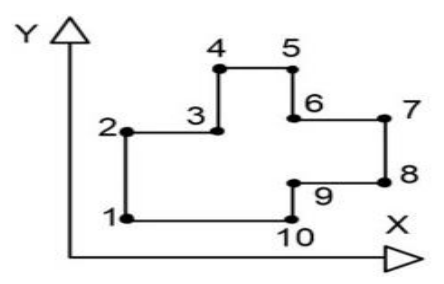

**Figure I.40:** Trajectoires en déplacement paraxial

### **c) Déplacement en continu (trajectoires de contournage)**

Des interpolateurs linéaires et circulaires permettent de réaliser des trajectoires linéaires et circulaires dans le plan ou dans l'espace (1). Les différents axes exécutant la trajectoire sont contrôlés en vitesse et en position pour assurer une synchronisation permanente des mouvements (figure I.41)**[1].**

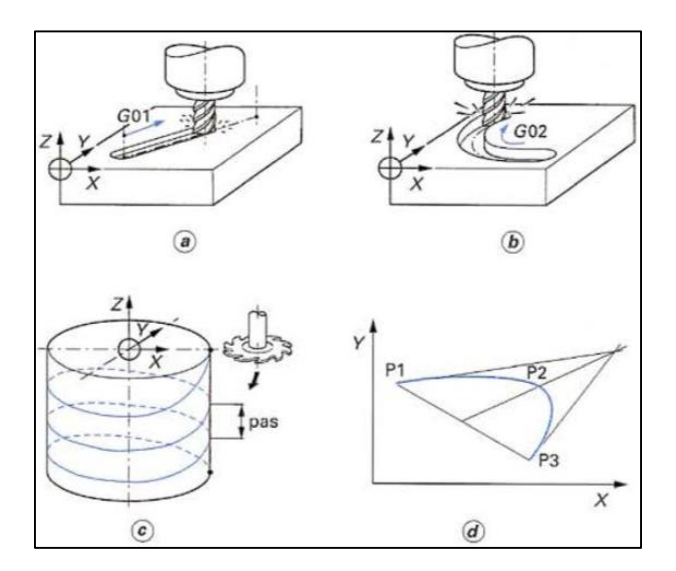

**Figure I.41 :** exemples d'interpolations linéaire, circulaire, hélicoidale et parabolique